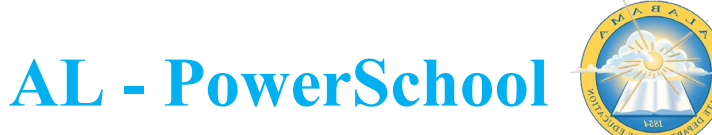

## **DECLARING PROGRAMS FOR SCHOOLS IN POWERSCHOOL**

Declaring programs for school sites is performed at the individual school level in PowerSchool. There is not setup needed at the District Office site for program declarations.

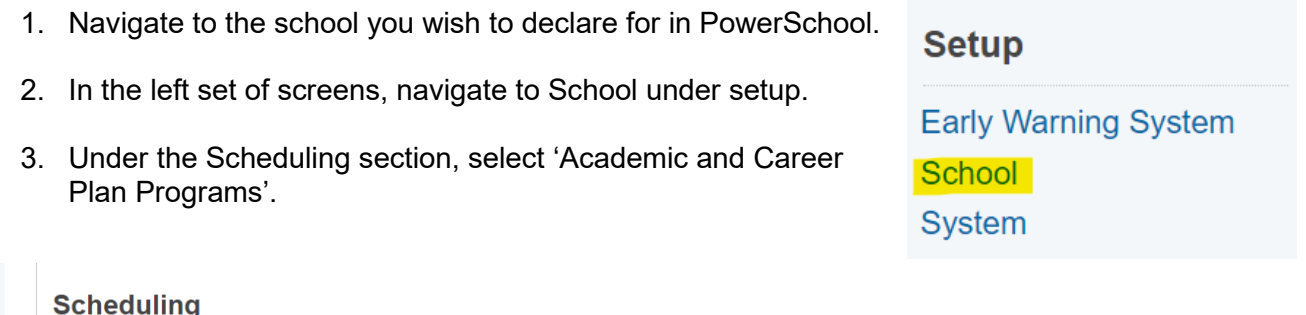

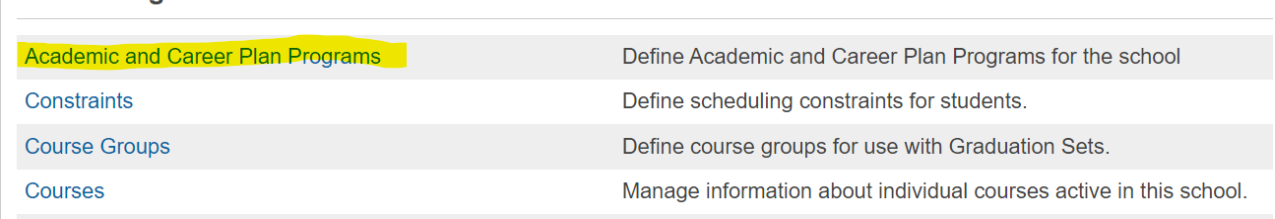

4. Click 'Add Program' in the top right of the page.

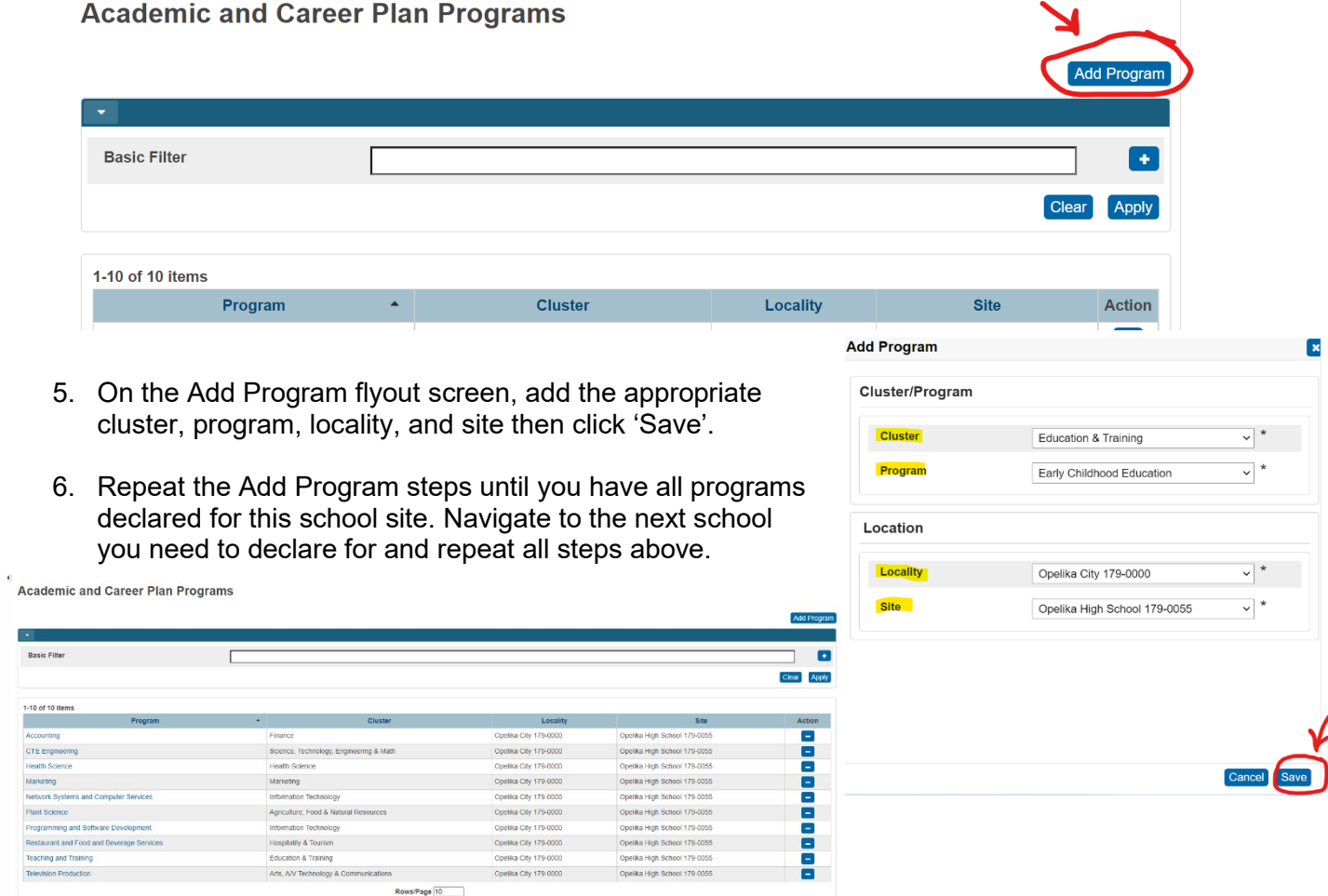